# <span id="page-0-0"></span>Compiler Construction

 $\sim$  Instruction Scheduling  $\sim$ 

#### Preserving and computing dependencies?

We construct a directed acyclic graph (DAG) to represent the dependencies between instructions:

- **•** For each instruction in the basic block, create a corresponding vertex in the graph
- For each dependency between two instructions, create a corresponding (annotated) edge in the graph. Note that this edge is annotated.

 $i_1: \text{ 1w } $1,0 ($10) \text{ } | i_5: \text{ 1w } $4,8 ($10)$ i<sup>2</sup> : lw \$2,4(\$10) i<sup>6</sup> : add \$3,\$1,\$4 i<sub>3</sub>: add \$3,\$1,\$2 | i<sub>7</sub>: sw \$3,16(\$10)  $i_4:$  SW \$3,12(\$10)

 $i_1$ 

 $i_1: \text{ 1w } $1,0 ($10) \text{ } | i_5: \text{ 1w } $4,8 ($10)$ i<sup>2</sup> : lw \$2,4(\$10) i<sup>6</sup> : add \$3,\$1,\$4 i<sub>3</sub>: add \$3,\$1,\$2 | i<sub>7</sub>: sw \$3,16(\$10)  $i_4:$  SW \$3,12(\$10)

 $i_1$ 

 $12$ 

 $i_1: \text{ 1w } $1,0 ($10) \text{ } | i_5: \text{ 1w } $4,8 ($10)$ i<sup>2</sup> : lw \$2,4(\$10) i<sup>6</sup> : add \$3,\$1,\$4 i<sub>3</sub>: add \$3,\$1,\$2 | i<sub>7</sub>: sw \$3,16(\$10)  $i_4:$  SW \$3,12(\$10)

 $i_1$  $_{\rm 3}$ 

 $12$ 

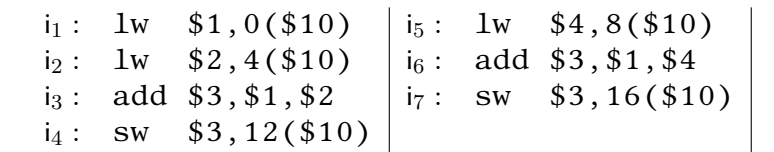

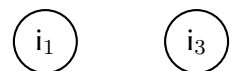

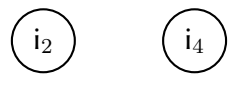

| $i_1$ : lw                | \$1,0 (\$10)  | $i_5$ : lw                | \$4,8 (\$10)  |
|---------------------------|---------------|---------------------------|---------------|
| $i_2$ : lw                | \$2,4 (\$10)  | $i_6$ : add \$3, \$1, \$4 |               |
| $i_3$ : add \$3, \$1, \$2 | $i_7$ : sw    | \$3,16 (\$10)             |               |
| $i_4$ : sw                | \$3,12 (\$10) | $i_7$ : sw                | \$3,16 (\$10) |

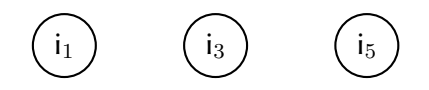

 $i_2$  $I_4$ 

| $i_1$ : lw                | \$1,0 (\$10)  | $i_5$ : lw                | \$4,8 (\$10)  |
|---------------------------|---------------|---------------------------|---------------|
| $i_2$ : lw                | \$2,4 (\$10)  | $i_6$ : add \$3, \$1, \$4 |               |
| $i_3$ : add \$3, \$1, \$2 | $i_7$ : sw    | \$3,16 (\$10)             |               |
| $i_4$ : sw                | \$3,12 (\$10) | $i_7$ : sw                | \$3,16 (\$10) |

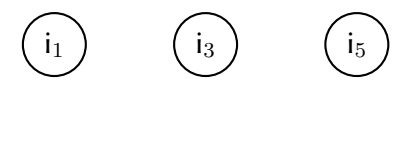

$$
\begin{pmatrix} i_2 \end{pmatrix} \qquad \begin{pmatrix} i_4 \end{pmatrix} \qquad \begin{pmatrix} i_6 \end{pmatrix}
$$

| $i_1$ : lw                | \$1,0 (\$10)  | $i_5$ : lw                | \$4,8 (\$10)  |
|---------------------------|---------------|---------------------------|---------------|
| $i_2$ : lw                | \$2,4 (\$10)  | $i_6$ : add \$3, \$1, \$4 |               |
| $i_3$ : add \$3, \$1, \$2 | $i_7$ : sw    | \$3,16 (\$10)             |               |
| $i_4$ : sw                | \$3,12 (\$10) | $i_7$ : sw                | \$3,16 (\$10) |

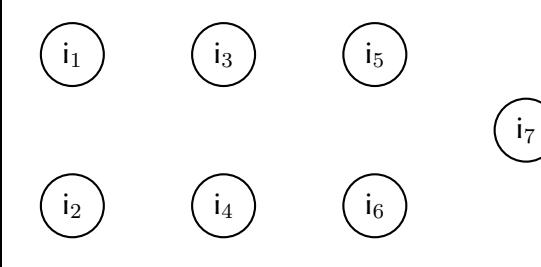

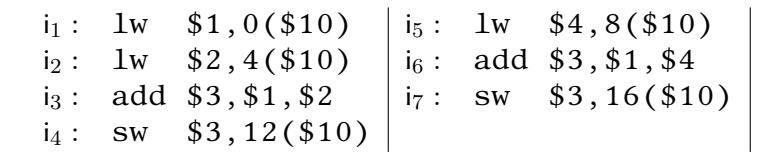

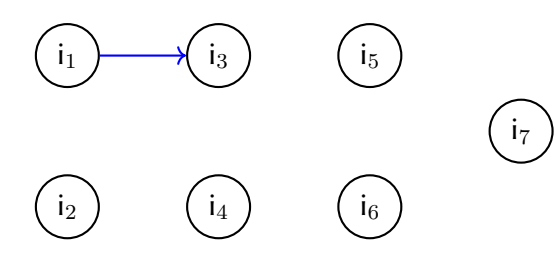

![](_page_10_Figure_1.jpeg)

![](_page_10_Figure_2.jpeg)

![](_page_11_Figure_1.jpeg)

![](_page_11_Figure_2.jpeg)

![](_page_12_Figure_1.jpeg)

![](_page_12_Figure_2.jpeg)

![](_page_13_Figure_1.jpeg)

![](_page_13_Figure_2.jpeg)

![](_page_14_Figure_1.jpeg)

![](_page_14_Figure_2.jpeg)

![](_page_15_Figure_1.jpeg)

![](_page_15_Figure_2.jpeg)

![](_page_16_Figure_1.jpeg)

![](_page_16_Figure_2.jpeg)

# Preserving dependencies: Critical Path 1/3

The critical path represents the longest path between two nodes. We add delays (weights) to edges:

- 0 for WAW and WAR dependencies
- 2 for RAW dependencies with memory access
- 1 for other RAW dependencies

![](_page_17_Figure_5.jpeg)

#### Preserving dependencies: Critical Path 2/3

Any (reverse) topological sort of this DAG (i.e. any linear ordering of the vertices which keeps all the edges "pointing forwards") will maintain the dependencies and hence preserve the correctness of the program.

# Preserving dependencies: Critical Path 3/3

Algorithm:

- Associate a weight 1 to each "instruction node"
- For all nodes n<sub>i</sub> in topological postorder
	- If  $n_i$  is not a leaf
		- For all nodes  $n_j$  in succ( $n_i$ ) do  $n_i$ .weight  $\leftarrow$  max (n<sub>i</sub>.weight, n<sub>j</sub>.weight+ delay(n<sub>i</sub>, n<sub>j</sub>))

Remember "important" edges during computations, they will form the critical path.

Delays: blue arrows 2, red and green 0

![](_page_20_Figure_2.jpeg)

Delays: blue arrows 2, red and green 0

![](_page_21_Figure_2.jpeg)

i<sub>7</sub> doesn't have successors, skip it!

Delays: blue arrows 2, red and green 0

![](_page_22_Figure_2.jpeg)

delay( $i_6$ ,  $i_7$ )=2 > 1, change  $i_6$  weight!

Delays: blue arrows 2, red and green 0

![](_page_23_Figure_2.jpeg)

Delays: blue arrows 2, red and green 0

![](_page_24_Figure_2.jpeg)

delay( $i_5$ ,  $i_6$ )=2 > 1, change  $i_5$  weight!

Delays: blue arrows 2, red and green 0

![](_page_25_Figure_2.jpeg)

Delays: blue arrows 2, red and green 0

![](_page_26_Figure_2.jpeg)

 $i_6$ .weight=3 > 1, change  $i_4$  weight!

Delays: blue arrows 2, red and green 0

![](_page_27_Figure_2.jpeg)

Delays: blue arrows 2, red and green 0

![](_page_28_Figure_2.jpeg)

delay( $i_3$ ,  $i_4$ ) +  $i_4$ , weight=3 > 1, change  $i_3$  weight!

Delays: blue arrows 2, red and green 0

![](_page_29_Figure_2.jpeg)

Delays: blue arrows 2, red and green 0

![](_page_30_Figure_2.jpeg)

delay( $i_1$ ,  $i_3$ ) +  $i_3$ , weight=7 > 1, change  $i_1$  weight!

Delays: blue arrows 2, red and green 0

![](_page_31_Figure_2.jpeg)

Delays: blue arrows 2, red and green 0

![](_page_32_Figure_2.jpeg)

delay( $i_2$ ,  $i_3$ ) +  $i_3$ , weight=7 > 1, change  $i_2$  weight!

Delays: blue arrows 2, red and green 0

![](_page_33_Figure_2.jpeg)

# So many orders …with one critial path

![](_page_34_Figure_1.jpeg)

![](_page_34_Picture_216.jpeg)

All these permutations respect dependencies but is there a best instruction scheduling?

# Performances and Pipeline

Not all orders are equivalent!

- Some dependencies can bring hazards that slow down performances inside of the pipeline
- Hazard occurs when:
	- $\blacktriangleright$  1 instruction requires the previous instruction has finished
	- $\triangleright$  2 instructions need the same data at the same time: one of the two is blocked

#### Back to the example – without scheduling

 $i_1$ : lw \$1,0(\$10)  $i_5$ : lw \$4,8(\$10)  $i_2$ : lw \$2,4(\$10)  $i_6$ : add \$3,\$1,\$4 i<sub>3</sub>: add  $$3, $1, $2$  | i<sub>7</sub>: sw  $$3, 16 ($10)$  $i_4:$  SW \$3,12(\$10)

![](_page_36_Figure_2.jpeg)

Without scheduling: 2 dependencies, 2 stalls, 13 cycles!

# Minimizing Stalls (1/2)

Each time we emit the next instruction, we should try to choose one which

- $\bullet$  P<sub>1</sub> does not conflict with the previous emitted instruction
- $\bullet$  P<sub>2</sub>: is most likely to conflict if first of a pair (e.g. prefer lw to add)
- $\bullet$  P<sub>3</sub>: is as far away as possible (along paths in the DAG) from an instruction which can validly be scheduled last

# Minimizing Stalls (2/2)

Algorithm:

- Compute the dependency graph
- While the list of candidate instructions is not empty
	- If one instruction satisfies  $P_1$ ,  $P_2$ , and  $P_3$ : remove it from the list and emit it.
		- $\star$  Remove the instruction from the DAG and insert the newly minimal elements into the candidate list.
	- $\triangleright$  Otherwise emit a nop instruction

| $i_1$ : lw                | \$1,0 (\$10)  | $i_5$ : lw                | \$4,8 (\$10) |
|---------------------------|---------------|---------------------------|--------------|
| $i_2$ : lw                | \$2,4 (\$10)  | $i_6$ : add \$3, \$1, \$4 |              |
| $i_3$ : add \$3, \$1, \$2 | $i_7$ : sw    | \$3,16 (\$10)             |              |
| $i_4$ : sw                | \$3,12 (\$10) |                           |              |

![](_page_39_Figure_2.jpeg)

Candidates =  $\{i_1, i_2, i_5\}$ Final Order =

| $i_1$ : lw                | \$1,0 (\$10)  | $i_5$ : lw                | \$4,8 (\$10) |
|---------------------------|---------------|---------------------------|--------------|
| $i_2$ : lw                | \$2,4 (\$10)  | $i_6$ : add \$3, \$1, \$4 |              |
| $i_3$ : add \$3, \$1, \$2 | $i_7$ : sw    | \$3,16 (\$10)             |              |
| $i_4$ : sw                | \$3,12 (\$10) |                           |              |

![](_page_40_Figure_2.jpeg)

Candidates =  $\{i_1, i_2, i_5\}$ Final Order =

| $i_1$ : lw                | \$1,0 (\$10)  | $i_5$ : lw                | \$4,8 (\$10) |
|---------------------------|---------------|---------------------------|--------------|
| $i_2$ : lw                | \$2,4 (\$10)  | $i_6$ : add \$3, \$1, \$4 |              |
| $i_3$ : add \$3, \$1, \$2 | $i_7$ : sw    | \$3,16 (\$10)             |              |
| $i_4$ : sw                | \$3,12 (\$10) |                           |              |

![](_page_41_Figure_2.jpeg)

Candidates =  $\{i_1, i_2, i_5\}$ Final Order  $=$  i<sub>1</sub>

| $i_1$ : lw                | \$1,0 (\$10)  | $i_5$ : lw                | \$4,8 (\$10) |
|---------------------------|---------------|---------------------------|--------------|
| $i_2$ : lw                | \$2,4 (\$10)  | $i_6$ : add \$3, \$1, \$4 |              |
| $i_3$ : add \$3, \$1, \$2 | $i_7$ : sw    | \$3,16 (\$10)             |              |
| $i_4$ : sw                | \$3,12 (\$10) |                           |              |

![](_page_42_Figure_2.jpeg)

Candidates =  $\{i_1, i_2, i_5\}$ Final Order  $=$  i<sub>1</sub>

![](_page_43_Figure_1.jpeg)

![](_page_43_Figure_2.jpeg)

Candidates =  $\{i_2, i_5\}$ Final Order  $=$  i<sub>1</sub>

![](_page_44_Figure_1.jpeg)

![](_page_44_Figure_2.jpeg)

Candidates =  $\{i_2, i_5\}$ Final Order  $=$  i<sub>1</sub>

![](_page_45_Figure_1.jpeg)

![](_page_45_Figure_2.jpeg)

Candidates =  $\{i_2, i_5\}$ Final Order =  $i_1$ ,  $i_2$ 

![](_page_46_Figure_1.jpeg)

![](_page_46_Figure_2.jpeg)

Candidates =  $\{i_2, i_5\}$ Final Order =  $i_1$ ,  $i_2$ 

| $i_1$ : lw                | \$1,0 (\$10)  | $i_5$ : lw                | \$4,8 (\$10)  |
|---------------------------|---------------|---------------------------|---------------|
| $i_2$ : lw                | \$2,4 (\$10)  | $i_6$ : add \$3, \$1, \$4 |               |
| $i_3$ : add \$3, \$1, \$2 | $i_7$ : sw    | \$3,16 (\$10)             |               |
| $i_4$ : sw                | \$3,12 (\$10) | $i_7$ : sw                | \$3,16 (\$10) |

![](_page_47_Figure_2.jpeg)

Candidates =  $\{i_5, i_3\}$ Final Order =  $i_1$ ,  $i_2$ 

| $i_1$ : lw                | \$1,0 (\$10)  | $i_5$ : lw                | \$4,8 (\$10)  |
|---------------------------|---------------|---------------------------|---------------|
| $i_2$ : lw                | \$2,4 (\$10)  | $i_6$ : add \$3, \$1, \$4 |               |
| $i_3$ : add \$3, \$1, \$2 | $i_7$ : sw    | \$3,16 (\$10)             |               |
| $i_4$ : sw                | \$3,12 (\$10) | $i_7$ : sw                | \$3,16 (\$10) |

![](_page_48_Figure_2.jpeg)

Candidates =  $\{i_5, i_3\}$ Final Order =  $i_1$ ,  $i_2$ 

![](_page_49_Figure_1.jpeg)

![](_page_49_Figure_2.jpeg)

Candidates =  $\{i_5, i_3\}$ Final Order =  $i_1$ ,  $i_2$ ,  $i_5$ 

![](_page_50_Picture_136.jpeg)

![](_page_50_Figure_2.jpeg)

Candidates =  $\{i_5, i_3\}$ Final Order =  $i_1$ ,  $i_2$ ,  $i_5$ 

| $i_1$ : lw                | \$1,0 (\$10)  | $i_5$ : lw                | \$4,8 (\$10) |
|---------------------------|---------------|---------------------------|--------------|
| $i_2$ : lw                | \$2,4 (\$10)  | $i_6$ : add \$3, \$1, \$4 |              |
| $i_3$ : add \$3, \$1, \$2 | $i_7$ : sw    | \$3,16 (\$10)             |              |
| $i_4$ : sw                | \$3,12 (\$10) |                           |              |

![](_page_51_Figure_2.jpeg)

Candidates =  $\{i_3\}$ Final Order =  $i_1$ ,  $i_2$ ,  $i_5$ 

| $i_1$ : lw                | \$1,0 (\$10)  | $i_5$ : lw                | \$4,8 (\$10) |
|---------------------------|---------------|---------------------------|--------------|
| $i_2$ : lw                | \$2,4 (\$10)  | $i_6$ : add \$3, \$1, \$4 |              |
| $i_3$ : add \$3, \$1, \$2 | $i_7$ : sw    | \$3,16 (\$10)             |              |
| $i_4$ : sw                | \$3,12 (\$10) |                           |              |

![](_page_52_Figure_2.jpeg)

Candidates =  $\{i_3\}$ Final Order =  $i_1$ ,  $i_2$ ,  $i_5$ 

| $i_1$ : lw                | \$1,0 (\$10)  | $i_5$ : lw                | \$4,8 (\$10) |
|---------------------------|---------------|---------------------------|--------------|
| $i_2$ : lw                | \$2,4 (\$10)  | $i_6$ : add \$3, \$1, \$4 |              |
| $i_3$ : add \$3, \$1, \$2 | $i_7$ : sw    | \$3,16 (\$10)             |              |
| $i_4$ : sw                | \$3,12 (\$10) |                           |              |

![](_page_53_Figure_2.jpeg)

Candidates =  $\{i_3\}$ Final Order =  $i_1$ ,  $i_2$ ,  $i_5$ ,  $i_3$ 

![](_page_54_Picture_135.jpeg)

![](_page_54_Figure_2.jpeg)

Candidates =  $\{i_3\}$ Final Order =  $i_1$ ,  $i_2$ ,  $i_5$ ,  $i_3$ 

![](_page_55_Picture_133.jpeg)

![](_page_55_Figure_2.jpeg)

Candidates =  $\{i_4\}$ Final Order =  $i_1$ ,  $i_2$ ,  $i_5$ ,  $i_3$ 

![](_page_56_Picture_133.jpeg)

![](_page_56_Figure_2.jpeg)

Candidates =  $\{i_4\}$ Final Order =  $i_1$ ,  $i_2$ ,  $i_5$ ,  $i_3$ 

![](_page_57_Picture_137.jpeg)

![](_page_57_Figure_2.jpeg)

Candidates =  $\{i_4\}$ Final Order =  $i_1$ ,  $i_2$ ,  $i_5$ ,  $i_3$ ,  $i_4$ 

![](_page_58_Picture_133.jpeg)

$$
\begin{pmatrix}\n i_6\n\end{pmatrix}
$$

Candidates =  ${i_4}$ Final Order =  $i_1$ ,  $i_2$ ,  $i_5$ ,  $i_3$ ,  $i_4$ 

![](_page_59_Picture_136.jpeg)

![](_page_59_Figure_2.jpeg)

Candidates =  $\{i_6\}$ Final Order =  $i_1$ ,  $i_2$ ,  $i_5$ ,  $i_3$ ,  $i_4$ 

![](_page_60_Picture_136.jpeg)

![](_page_60_Figure_2.jpeg)

Candidates =  $\{i_6\}$ Final Order =  $i_1$ ,  $i_2$ ,  $i_5$ ,  $i_3$ ,  $i_4$ 

![](_page_61_Picture_140.jpeg)

![](_page_61_Figure_2.jpeg)

Candidates =  $\{i_6\}$ Final Order =  $i_1$ ,  $i_2$ ,  $i_5$ ,  $i_3$ ,  $i_4$ ,  $i_6$ 

![](_page_62_Picture_137.jpeg)

 $17$ 

Candidates =  $\{i_6\}$ Final Order =  $i_1$ ,  $i_2$ ,  $i_5$ ,  $i_3$ ,  $i_4$ ,  $i_6$ 

![](_page_63_Picture_137.jpeg)

 $17$ 

Candidates =  $\{i_7\}$ Final Order =  $i_1$ ,  $i_2$ ,  $i_5$ ,  $i_3$ ,  $i_4$ ,  $i_6$ 

![](_page_64_Picture_137.jpeg)

 $17$ 

Candidates =  $\{i_7\}$ Final Order =  $i_1$ ,  $i_2$ ,  $i_5$ ,  $i_3$ ,  $i_4$ ,  $i_6$ 

![](_page_65_Picture_141.jpeg)

 $17$ 

Candidates =  $\{i_7\}$ Final Order =  $i_1$ ,  $i_2$ ,  $i_5$ ,  $i_3$ ,  $i_4$ ,  $i_6$ ,  $i_7$ 

![](_page_66_Picture_136.jpeg)

Candidates =  $\{i_7\}$ Final Order =  $i_1$ ,  $i_2$ ,  $i_5$ ,  $i_3$ ,  $i_4$ ,  $i_6$ ,  $i_7$ 

![](_page_67_Figure_1.jpeg)

![](_page_67_Figure_2.jpeg)

## A word on scheduling strategies

- Sometimes we cannot avoid some stalls
- Computing the critical path can be smarter
- Computing the DAG of dependencies can be done in  $O(n^2)$ by scanning backwards through the basic block and adding edges as dependencies arise

# A word on performances

We can statically compute instructions per cycle IPC= $\frac{\text{nb instructions}}{\text{nb cycles}}$ , to evaluate 2 possible schedulings.

In the previous example:

- without scheduling IPC= $\frac{7}{13} = 0.53$
- with scheduling IPC= $\frac{7}{11} = 0.63$ (better!)

#### <span id="page-70-0"></span>Summary

![](_page_70_Figure_1.jpeg)